## $,$  tushu007.com

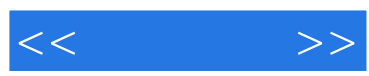

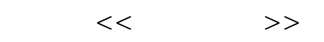

- 13 ISBN 9787310015481
- 10 ISBN 7310015487

出版时间:2001-8

页数:180

PDF

更多资源请访问:http://www.tushu007.com

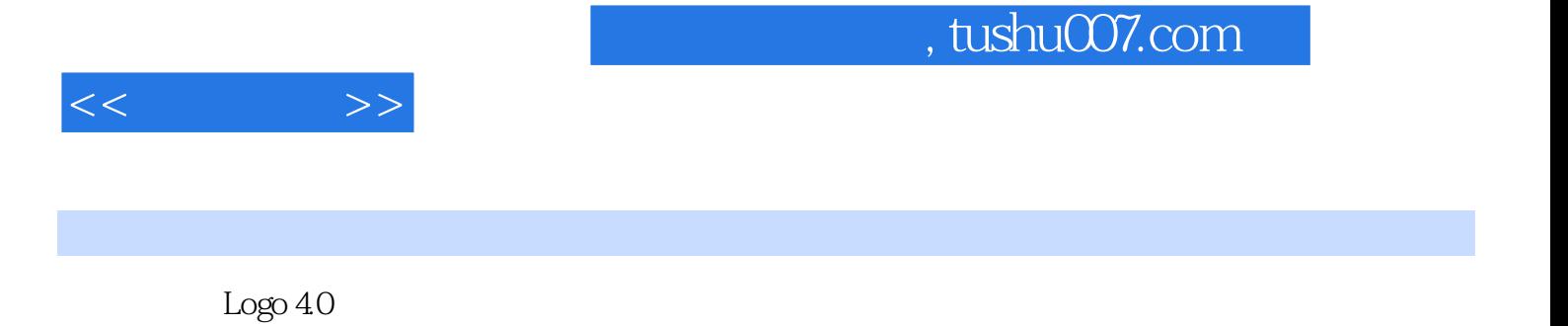

Logo

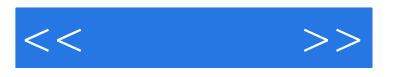

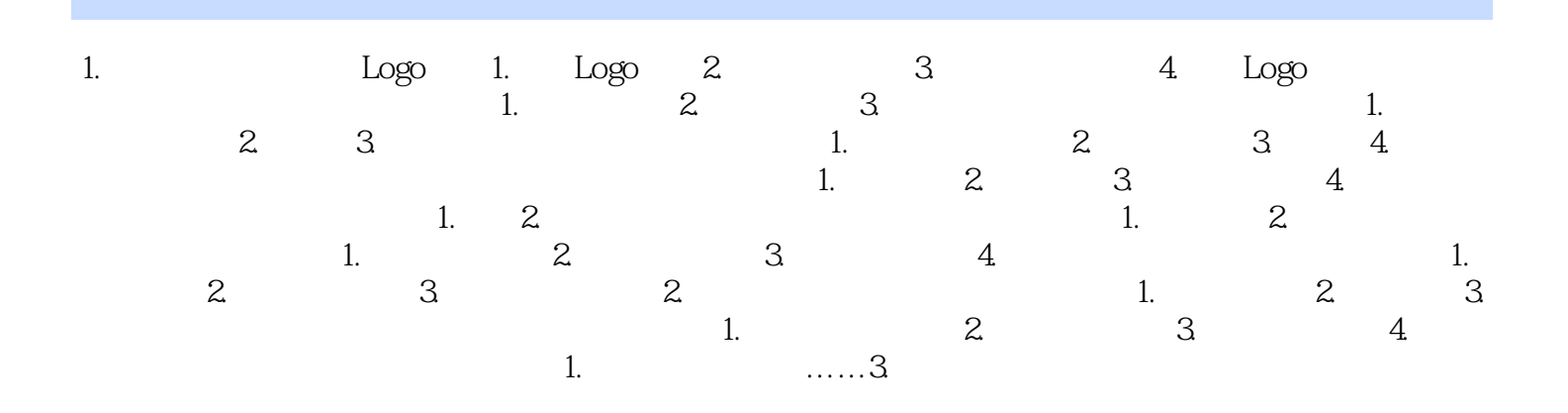

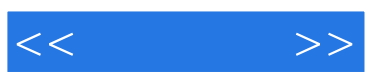

本站所提供下载的PDF图书仅提供预览和简介,请支持正版图书。

更多资源请访问:http://www.tushu007.com